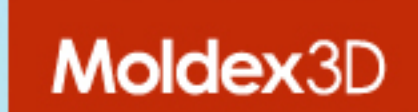

# **最新注塑压缩成型技术之理论与实务应用)**

黃招財 **(CT Huang)** 技術研發部 協理 科盛科技股份有限公司

CoreTech System Co., Ltd www.moldex3D.com

## **Content**

- > **Introduction**
- > **The challenges for using ICM**
- > **Real Case Studies**
- > **How to setup the key steps for Moldex3D to simulate ICM process**
- > **Conclusion**
- > **Q and A**

### **Applications of Conventional Injection Molding (CIM)**

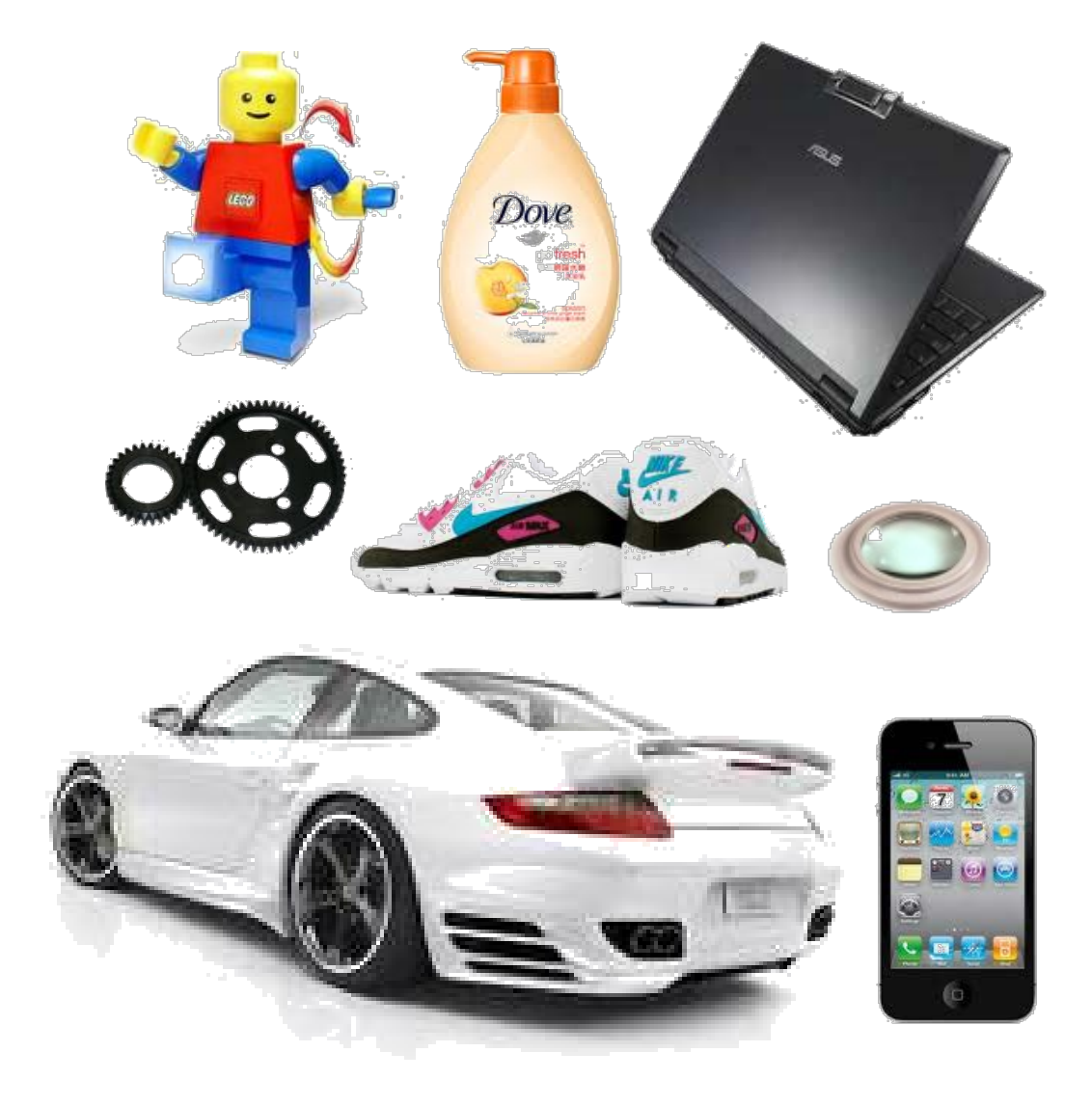

#### **Overview of CIM**

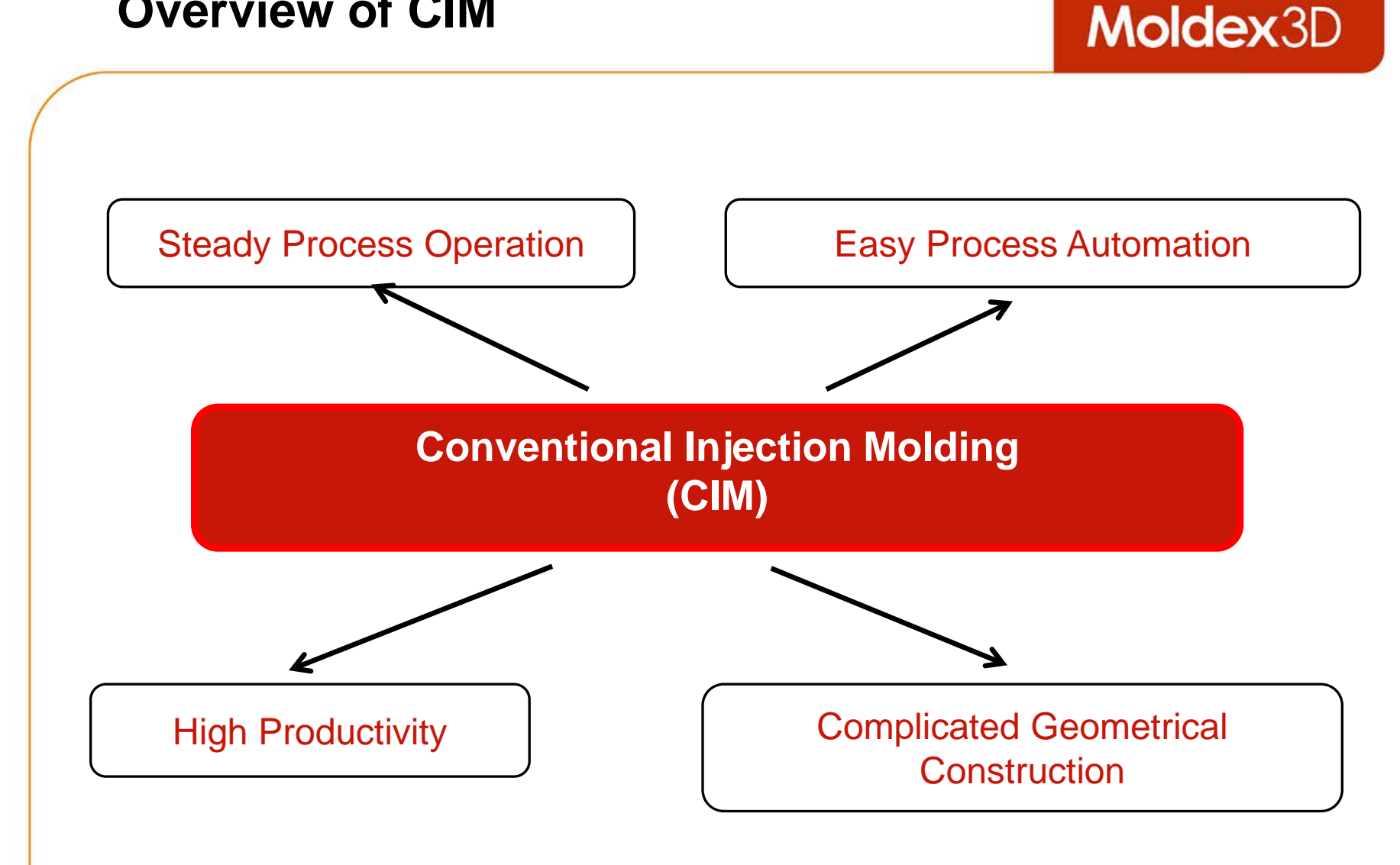

#### **General Problems and Challenges**

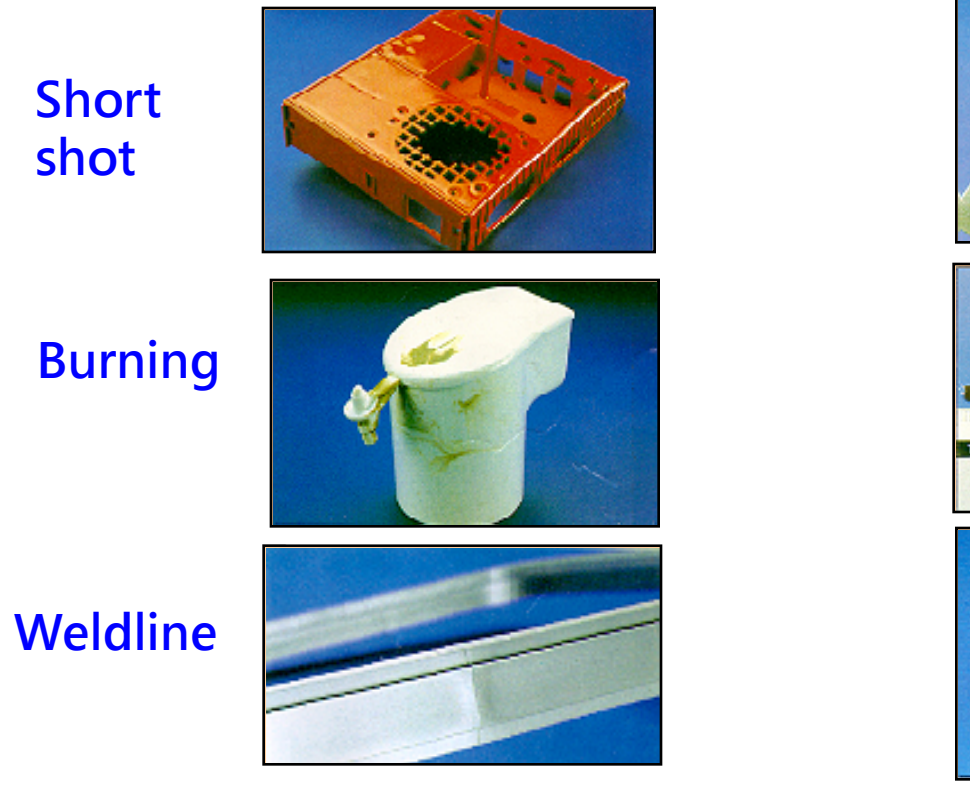

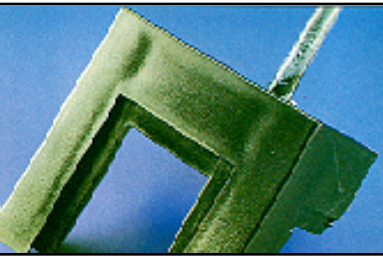

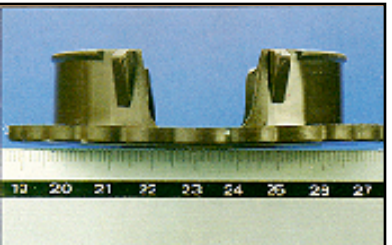

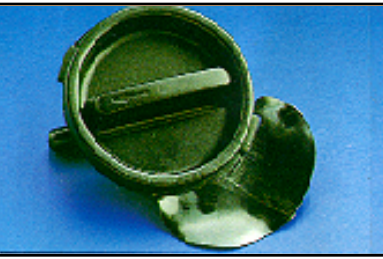

**Sink mark**

#### **Warpage**

#### **Flash**

## **Overview of Conventional Injection Molding (CIM)**

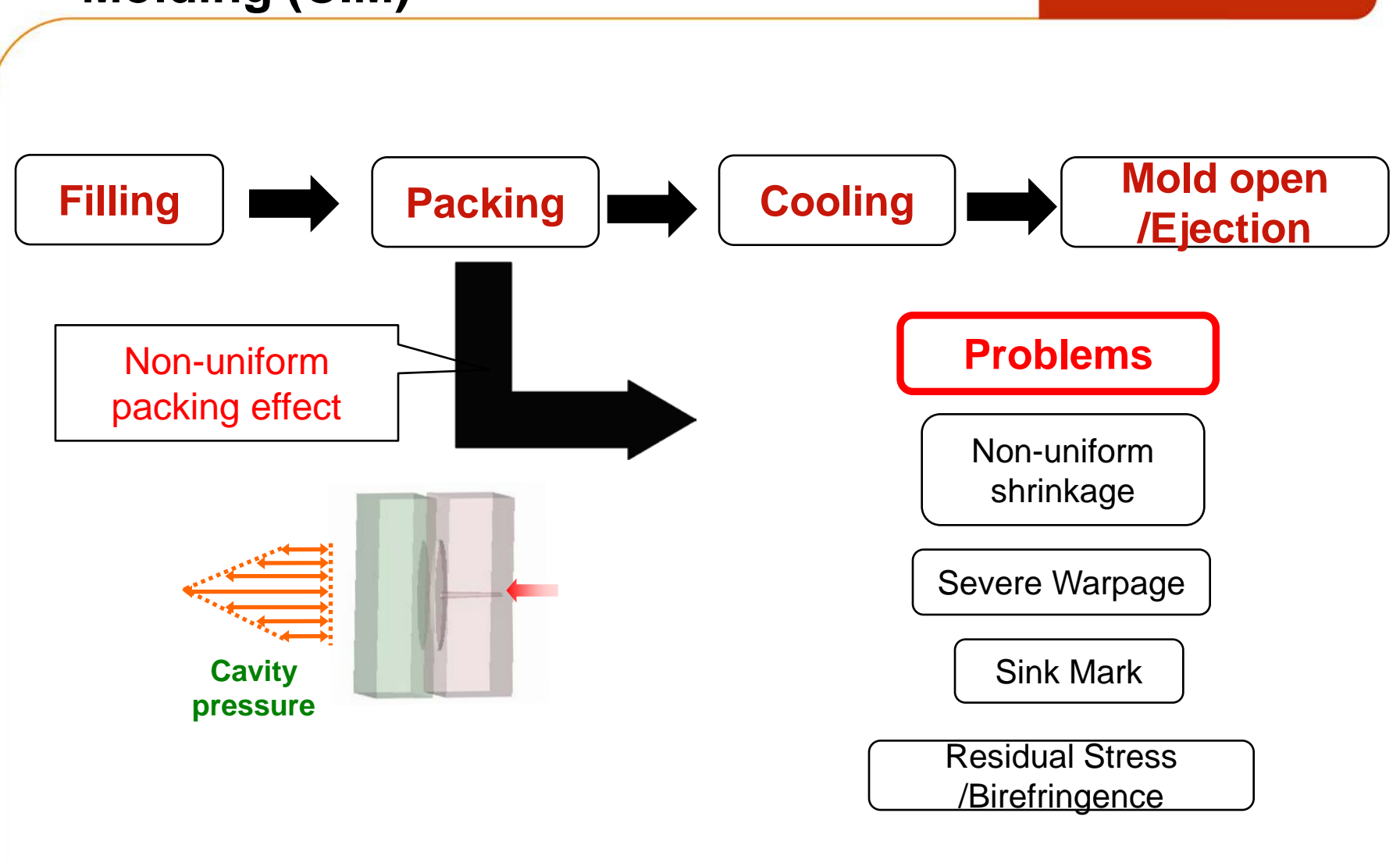

#### **ICM Process Cycle**

## Moldex3D

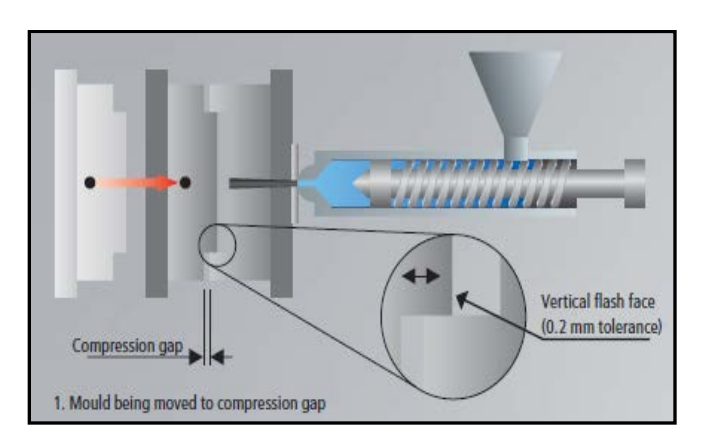

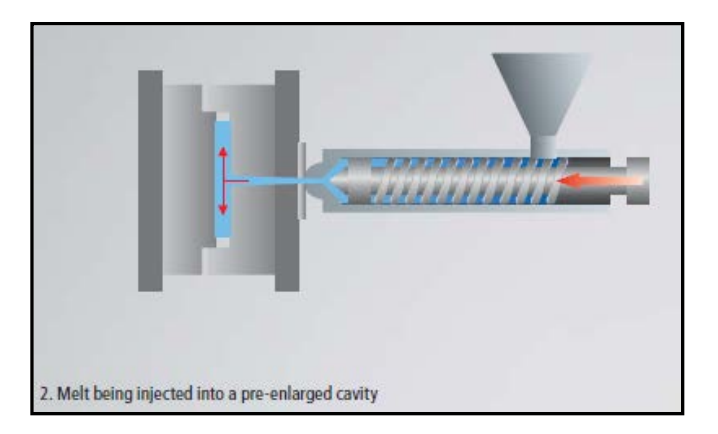

**Close mould down to the compression gap Inject and fill cavity 80 – 95% (equivalent to 100% or more of the ultimate volume)**

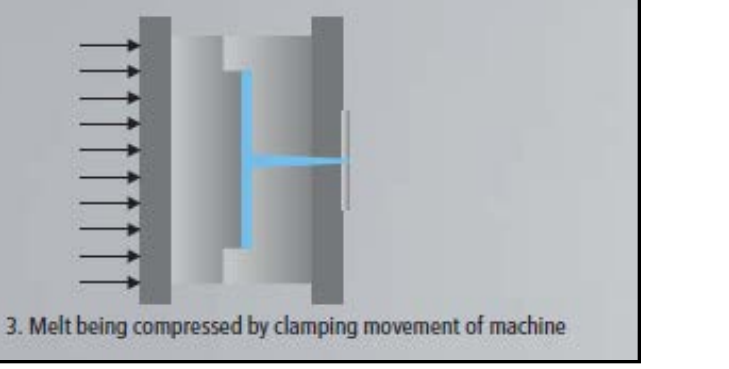

**Sequential or simultaneous compression by clamping the mould**

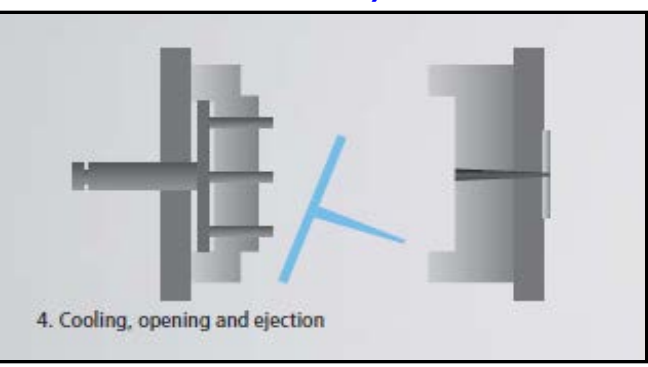

**Apply hold pressure, cool, open mold, and eject part**

#### **Benefits of ICM for Parts**

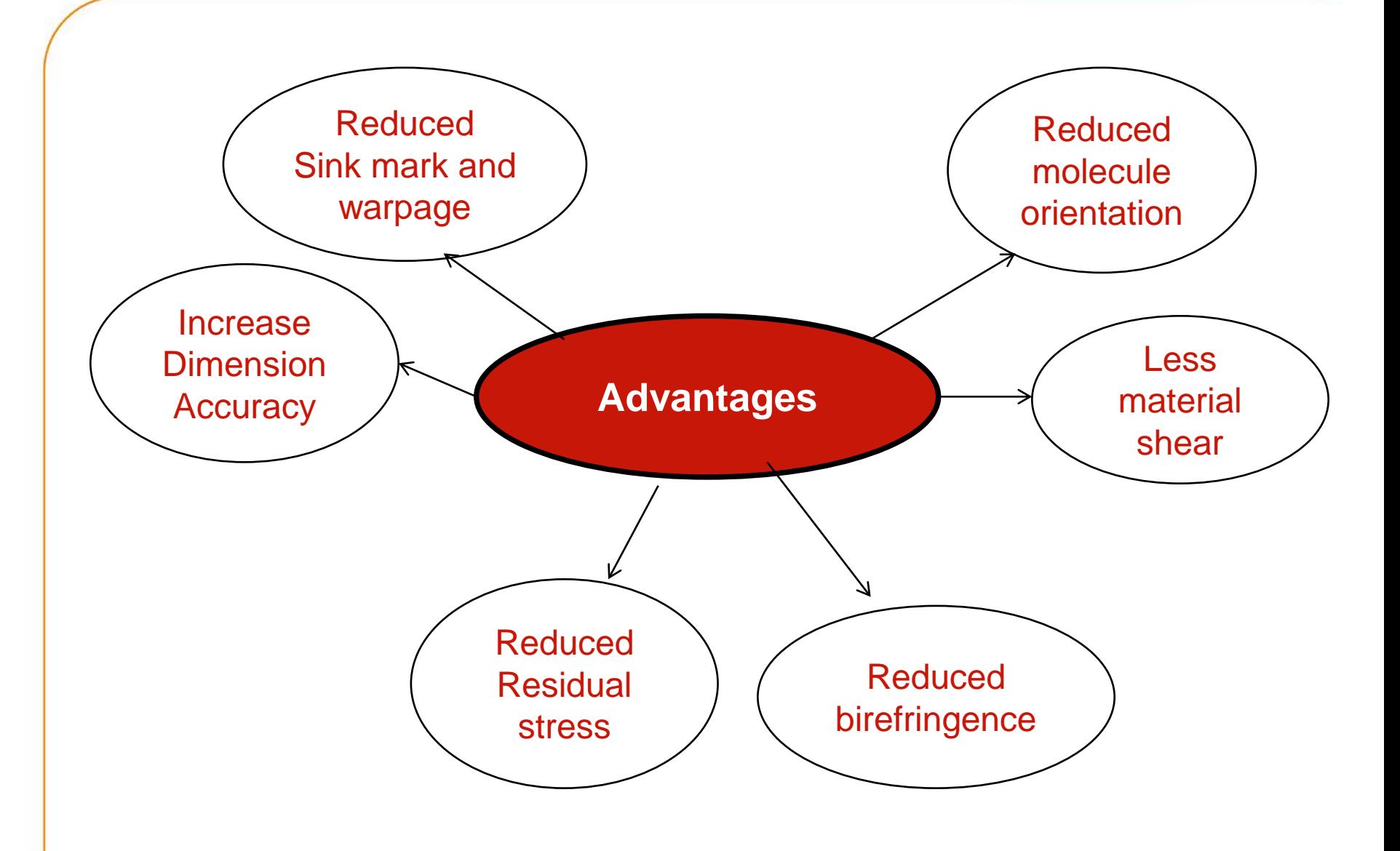

#### **Benefits of ICM for Process**

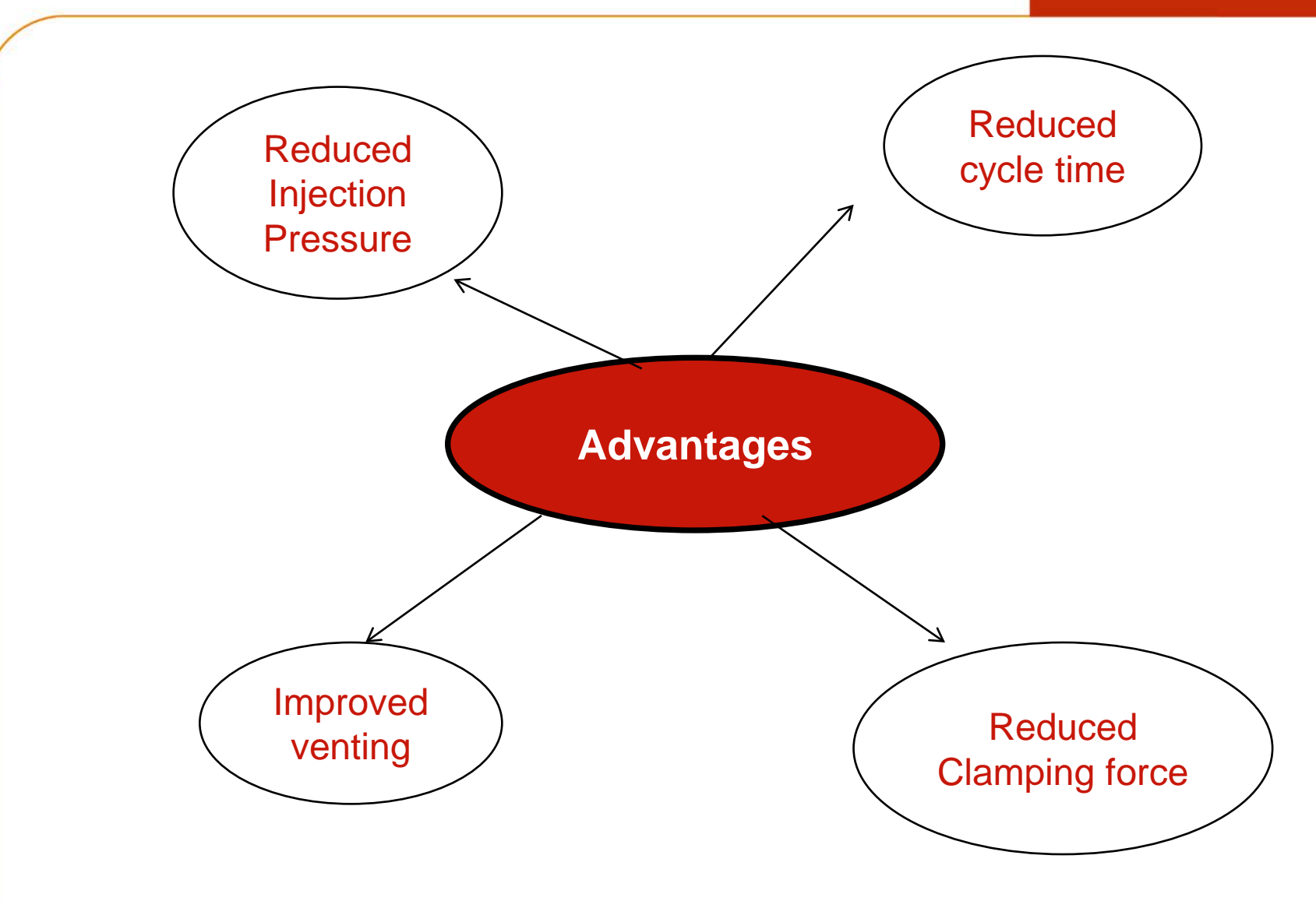

#### **ICM Applications**

# Moldex3D

- > **Application Fields**
	- **- In-Mold decoration parts**

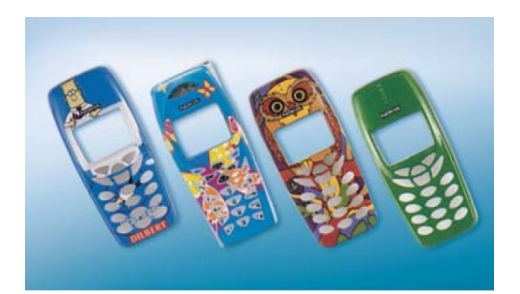

#### **- Optical parts**

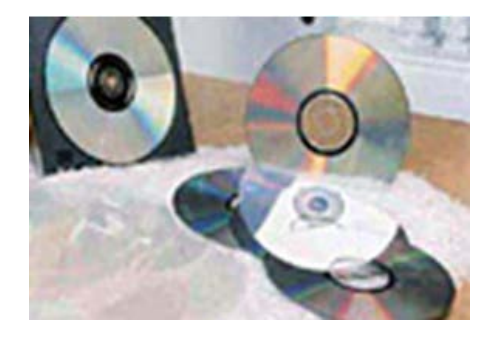

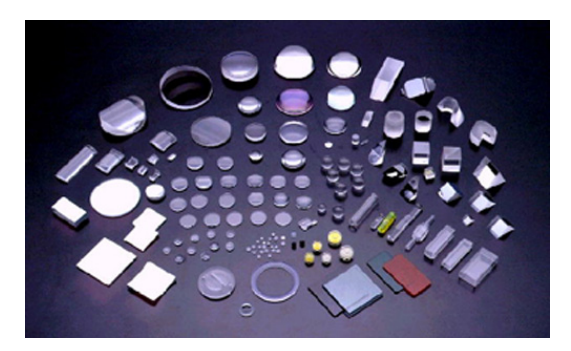

#### **- Finely textured surfaces**

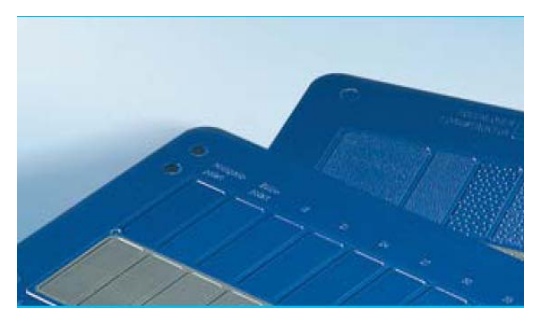

#### **ICM Applications**

## Moldex3D

- > **Application Fields**
	- **- Automobile parts**

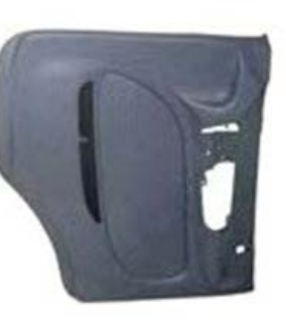

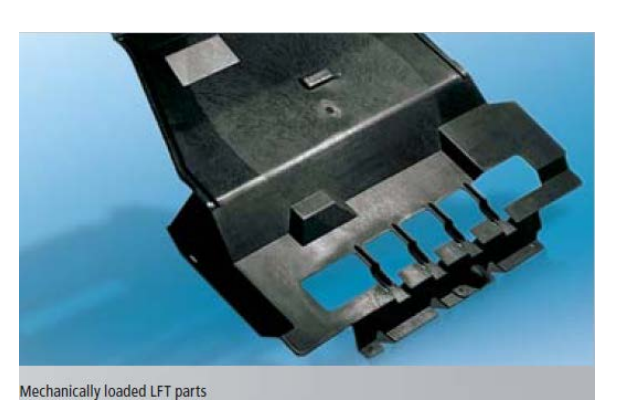

 **- 3C products (PDA cover, cell phone cover, Notebook** 

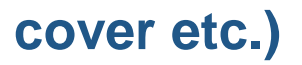

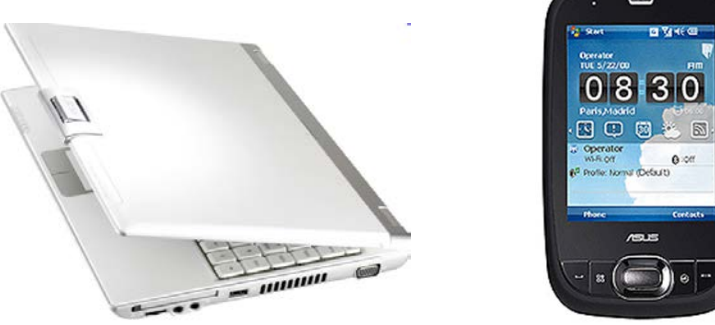

 **- Others(Fuel cell bipolar plate, SD card etc.)** 

#### **Challenges for using ICM**

# **Disadvantages** Extra costs for the machine and mould Parts with great depth in the injection direction are not suitable for ICM Flash Problem **Complicated** process condition control **compression time, compression force, compression speed, and compression distance**

#### **Key Issues for ICM**

- > **Issues from CIM to ICM**
	- **Very complicated process parameter control,**
	- **Smaller process window,**
	- **The injection pressure, temperature, clamping force and their histories become very different,**
	- **The physical mechanism and the detailed internal information cannot be fully understood by the experiments,**
	- **Different materials have different viscosity, compressibility etc.**

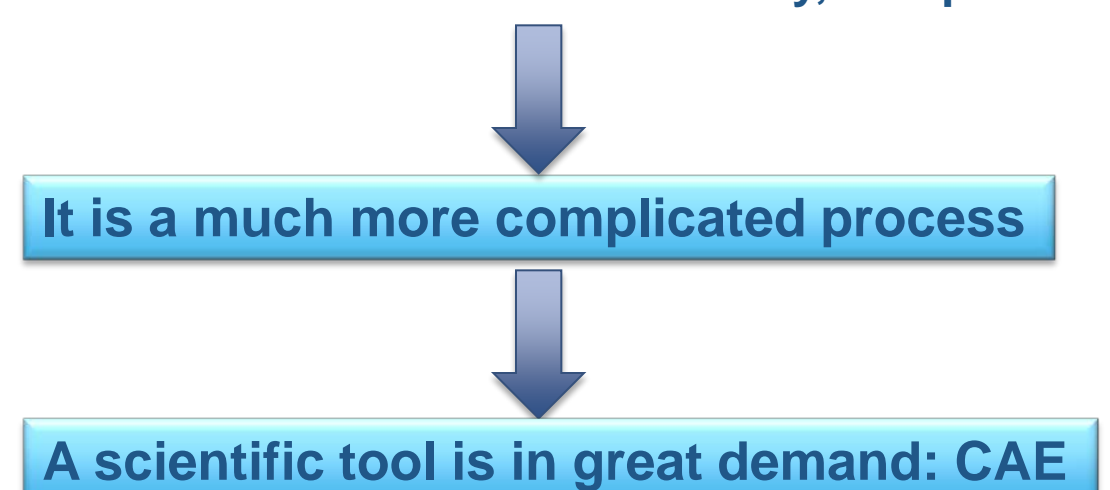

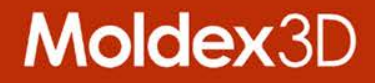

# **Case Study (1): light guide plate**

*Two different geometry designs and their effects on process and product quality*

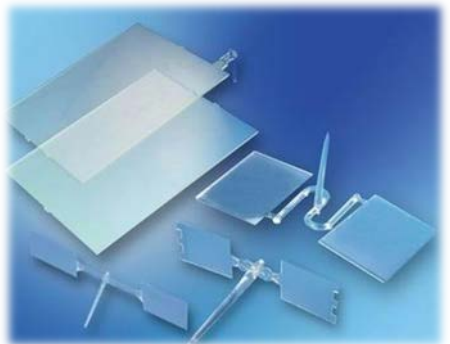

#### **Two Type LGP Model**

## Moldex3D

#### > **Wedge LGP**

- **176mm × 99mm rectangular with wedge-shape, which the thickness varies from 1.5mm at one end to 0.5mm at the other end**
- > **Flat LGP** 
	- **176mm × 99mm rectangular with constant thickness 1.0mm**

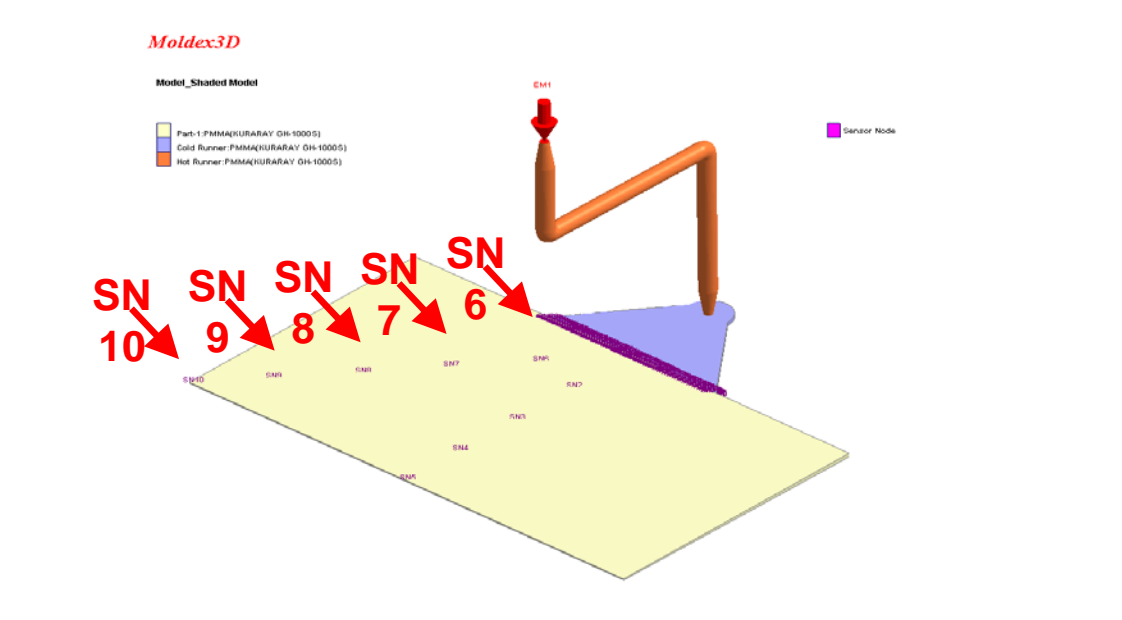

#### **Material and Process Condition Information**

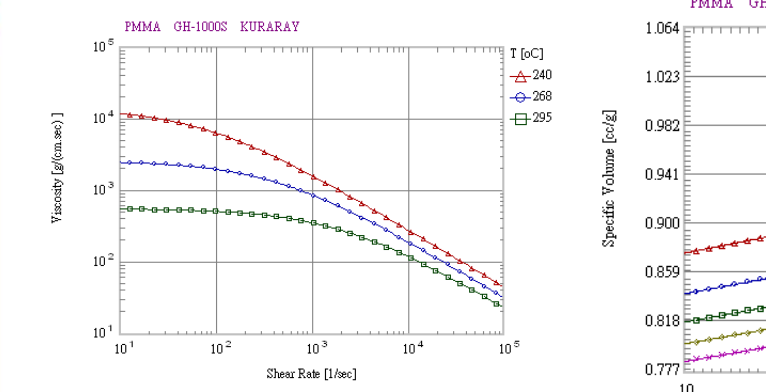

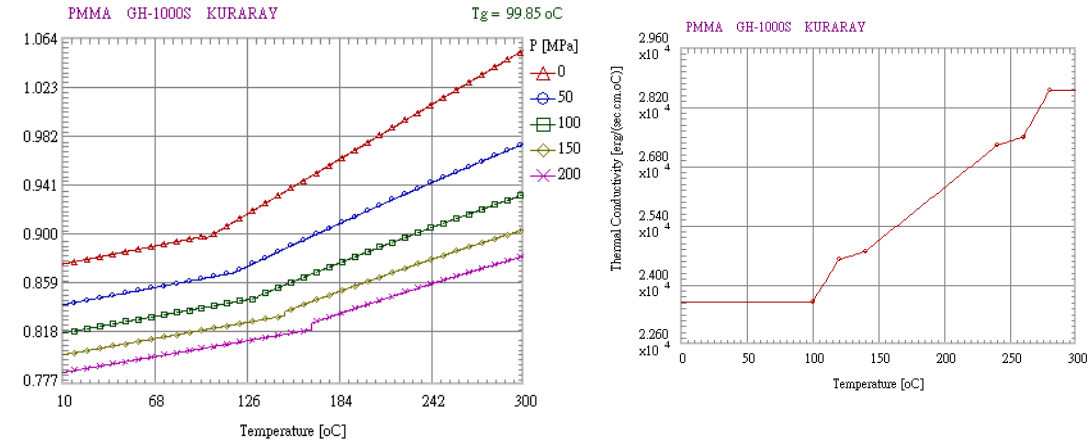

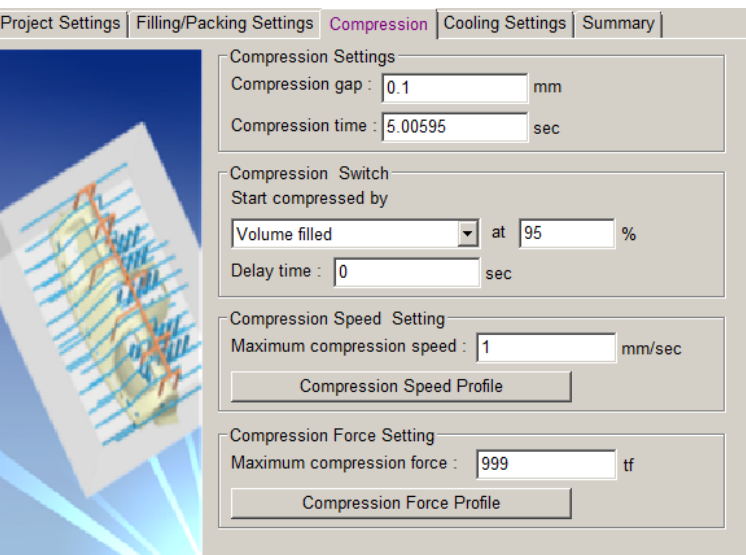

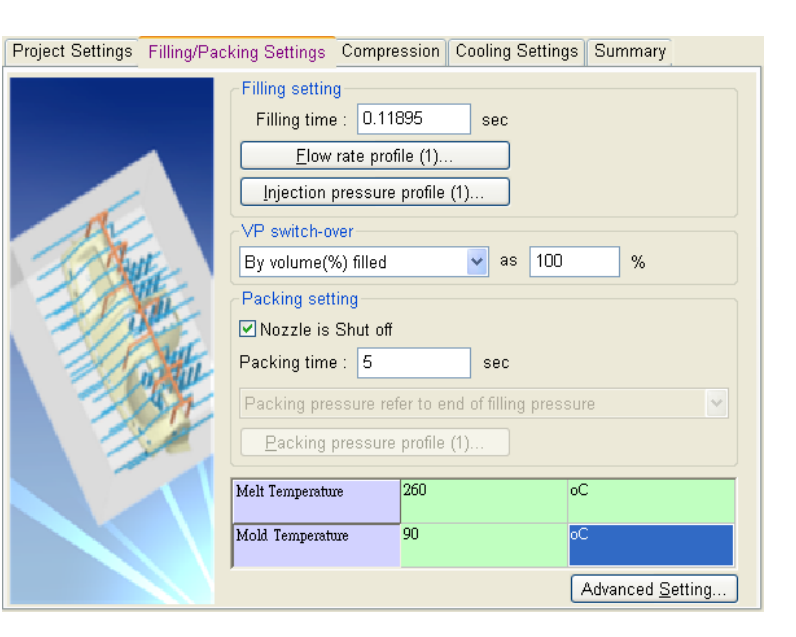

#### **Flat LGP with CIM**

> **During the packing stage of CIM, the pressure decreases smoothly as packing starts** 

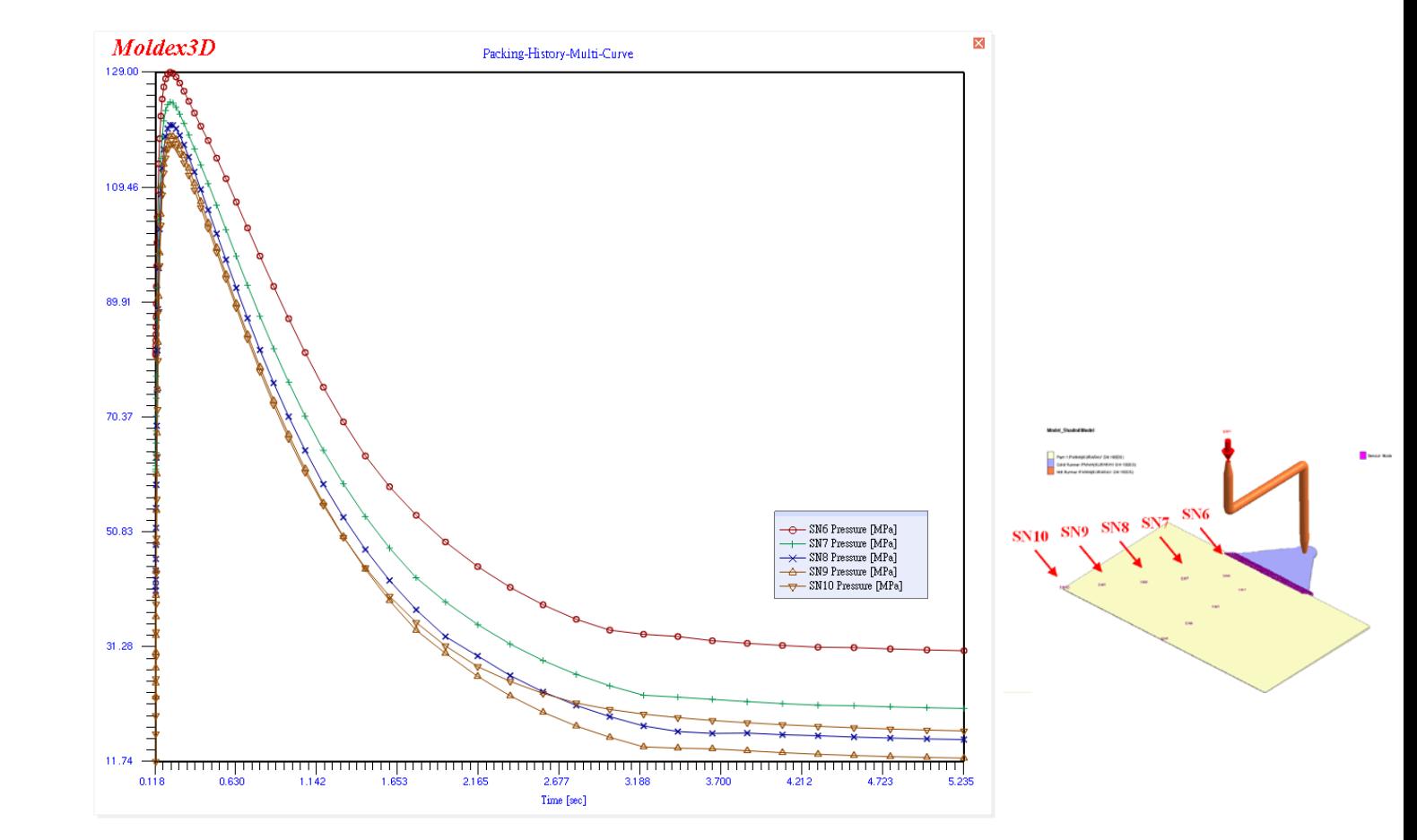

#### **Wedge LGP with CIM**

> **During the packing stage of CIM, the pressure decreases smoothly as packing starts** 

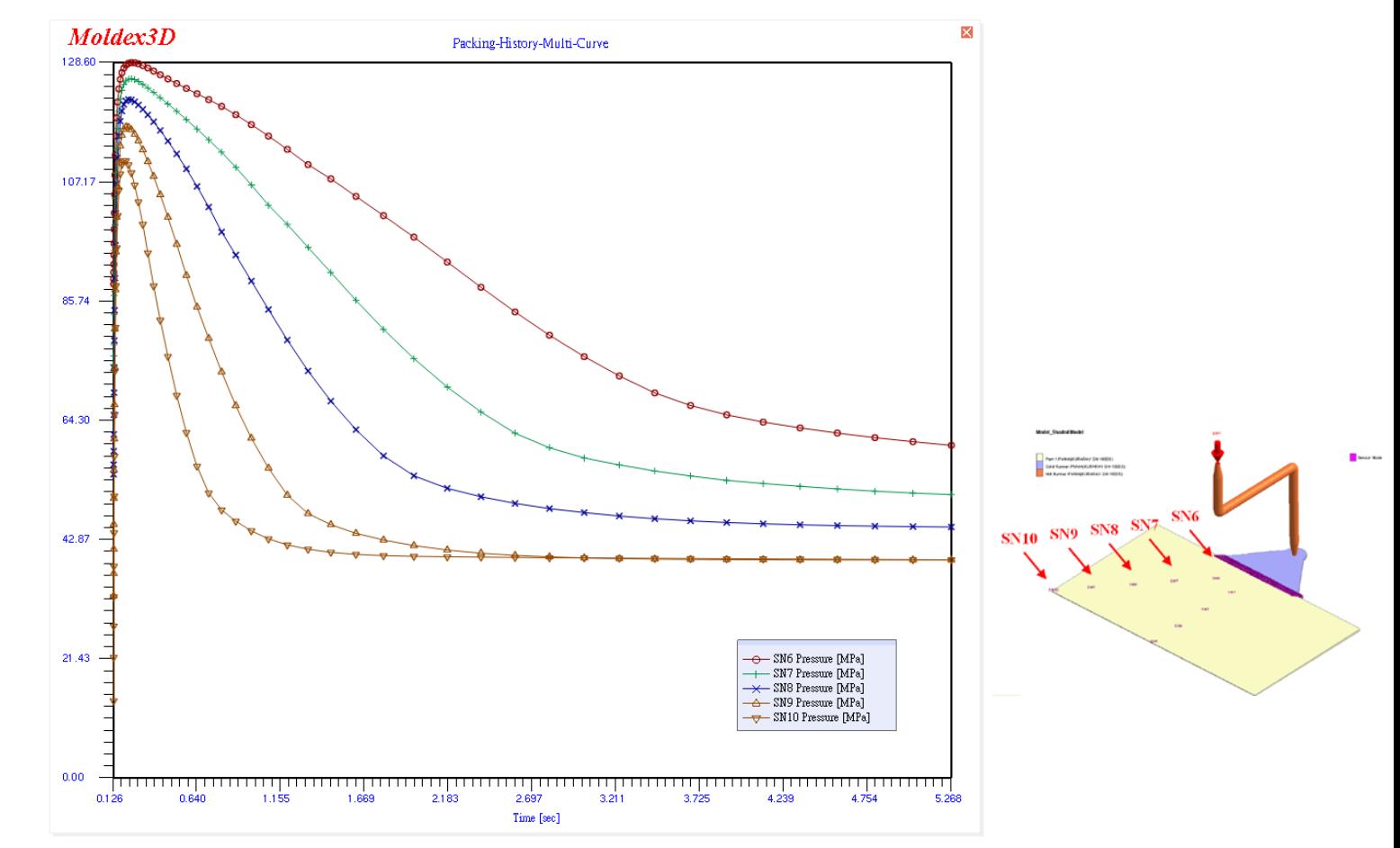

#### **Wedge LGP with ICM**

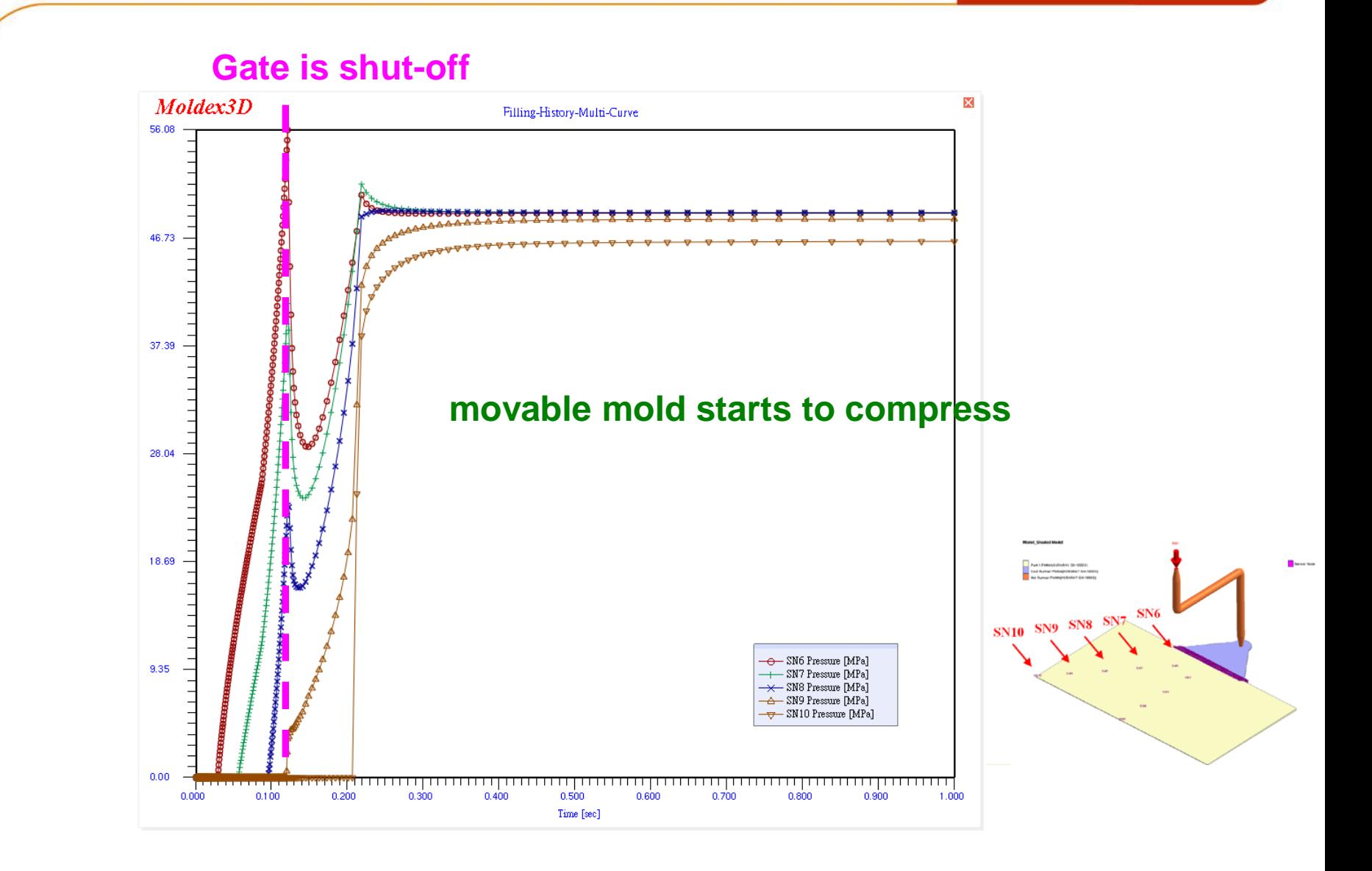

#### **Flat LGP with ICM**

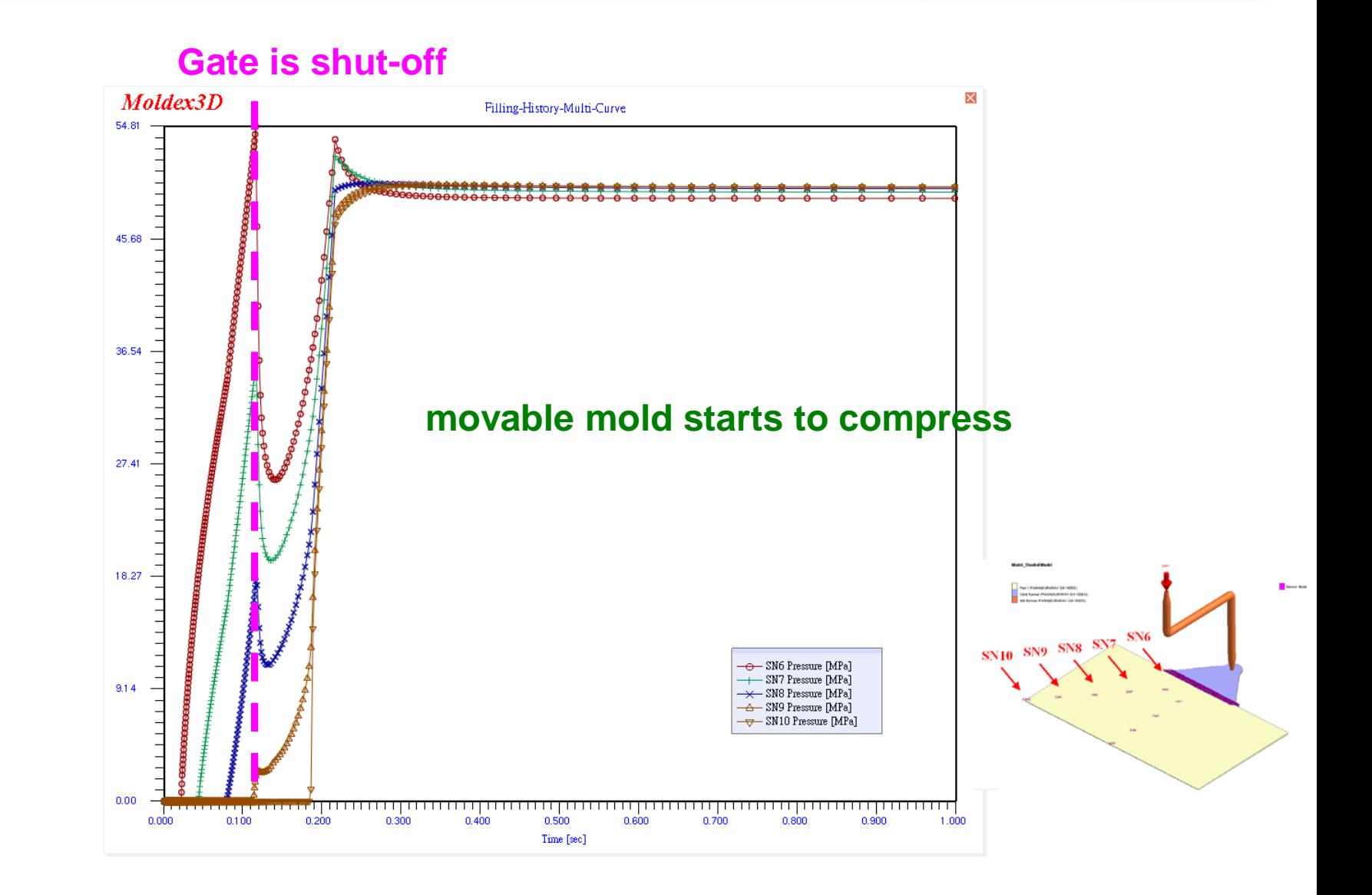

#### **Wedge LGP**

> **ICM (46~55 MPa) process has more uniform pressure distribution than CIM (35~71 MPa)** 

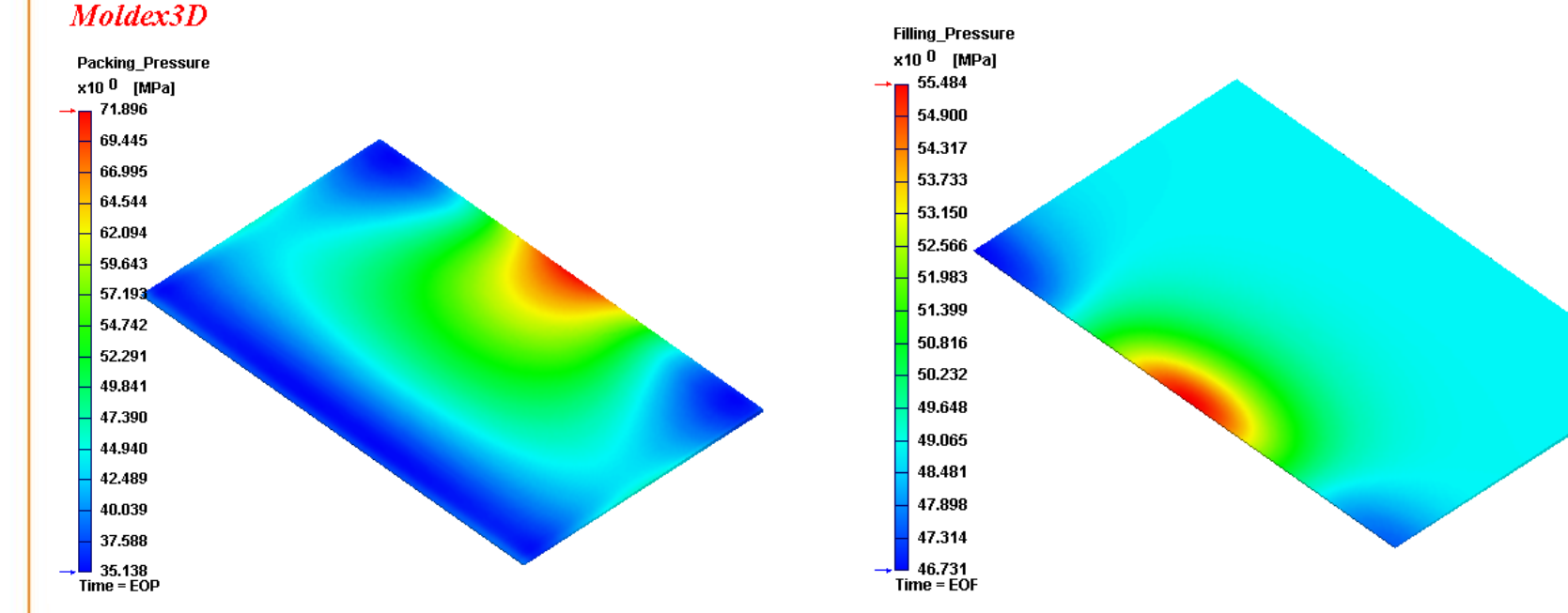

Conventional injection molding (CIM) Injection compression molding (ICM)

**Moldex3D** 

#### **Flat LGP**

**Moldex3D** 

#### > **ICM (48~50 MPa) process has more uniform pressure distribution than CIM (12~53 MPa)**

Moldex3D

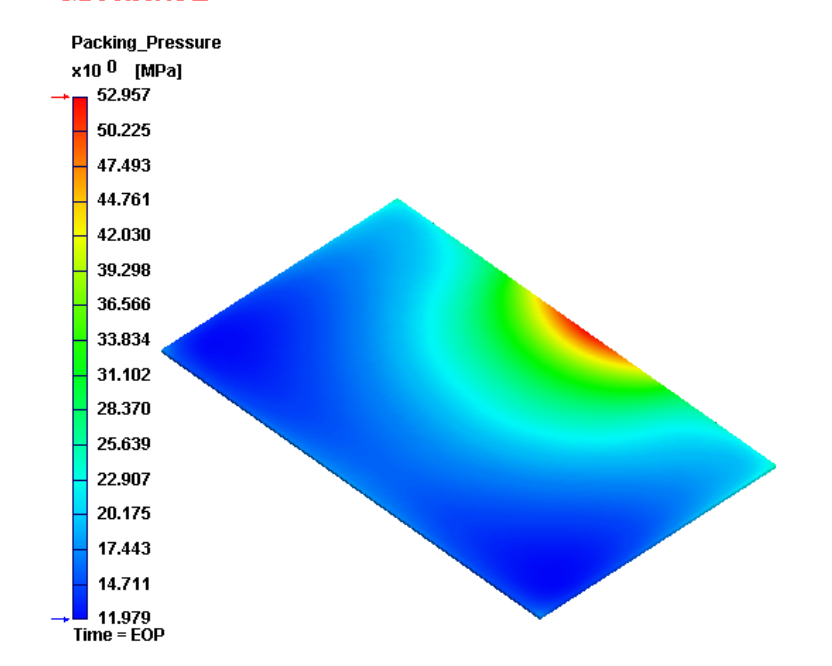

Conventional injection molding (CIM) Injection compression molding (ICM)

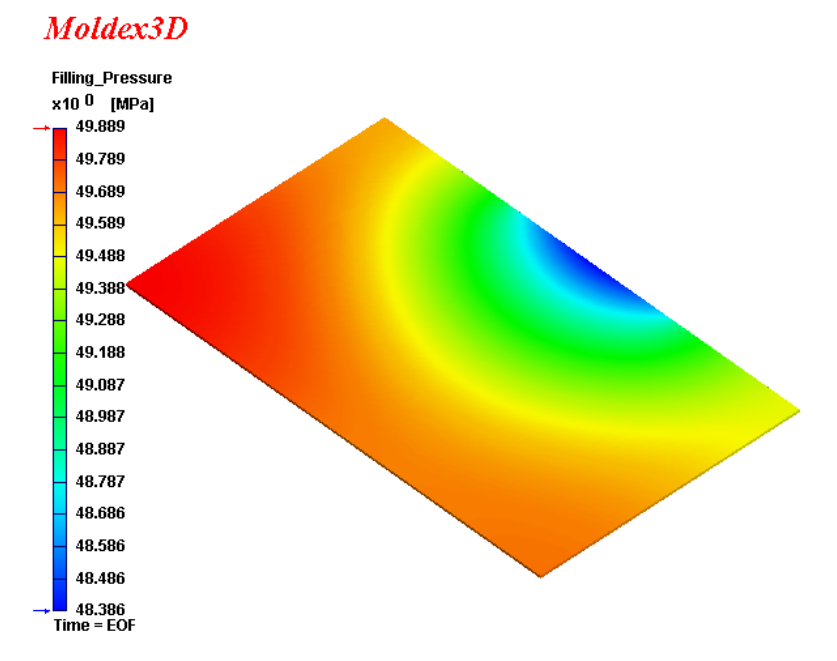

#### **Wedge LGP - Part Shrinkage**

> **ICM (-2.3 ~ -0.5 %) has smaller shrinkage variation than CIM (-3.4 ~ -0.3 %) (more uniform pressure distribution)**

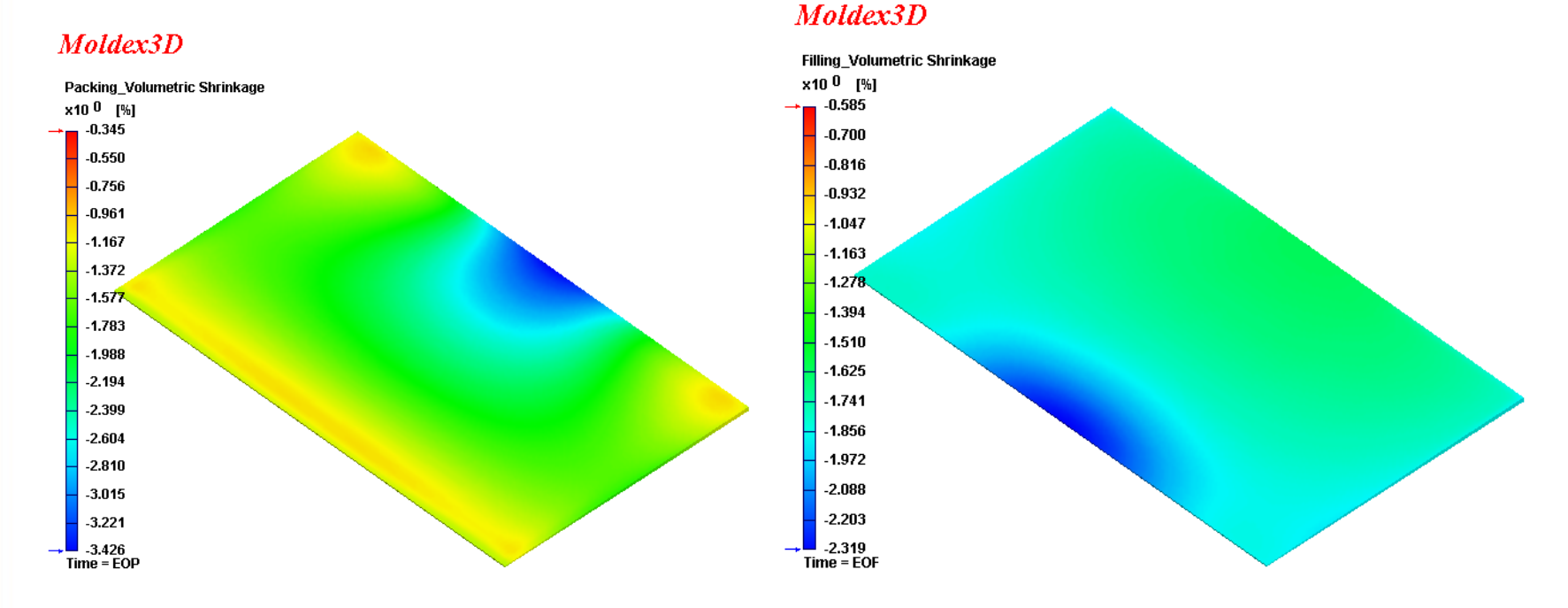

Conventional injection molding (CIM) Injection compression molding (ICM)

#### **Flat LGP - Part Shrinkage**

> **ICM (-2.0 ~ -1.6 %) has smaller shrinkage variation than CIM (-2.1 ~ 0.9 %) (more uniform pressure distribution)**

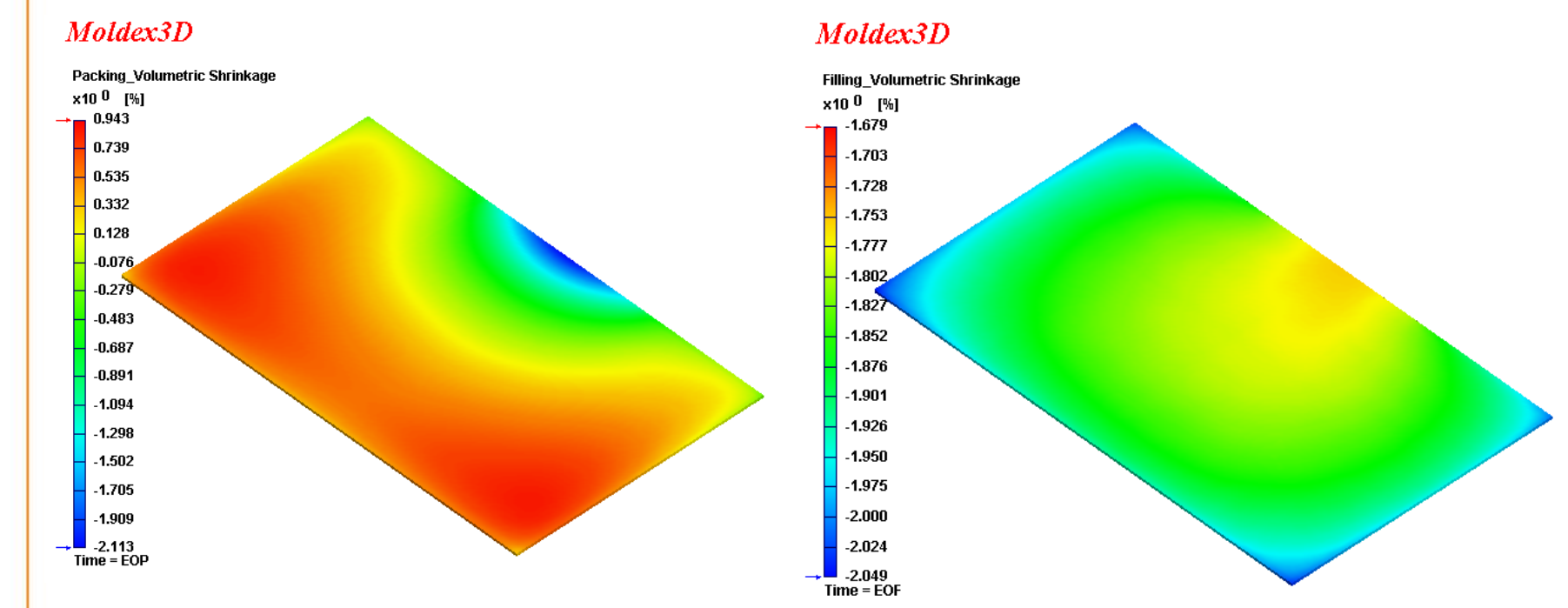

Conventional injection molding (CIM) Injection compression molding (ICM)

**Moldex3D** 

24

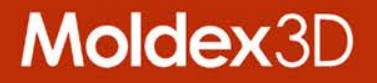

# **How to Setup Key Steps for Moldex3D to Simulate ICM processes**

### **Numerical Theory-Basic Governing Equation**

- > **Full 3D theory**
- > **Mass Conservation**

$$
\frac{\partial \rho}{\partial t} + \nabla \cdot (\rho \mathbf{v}) = 0
$$

> **Momentum Conservation**

 $\frac{1}{\tau}(\rho u) + \nabla \cdot (\rho u u - \tau) = -\nabla p + \rho g$ ∂ ∂

$$
> \frac{\rho C_{P} \left( \frac{\partial T}{\partial t} + u \cdot \nabla T \right) = \nabla (k \nabla T) + \frac{1}{2} \tau \cdot (\nabla u + \nabla u^{T})}{2}
$$

> **Moving Grid Approach**

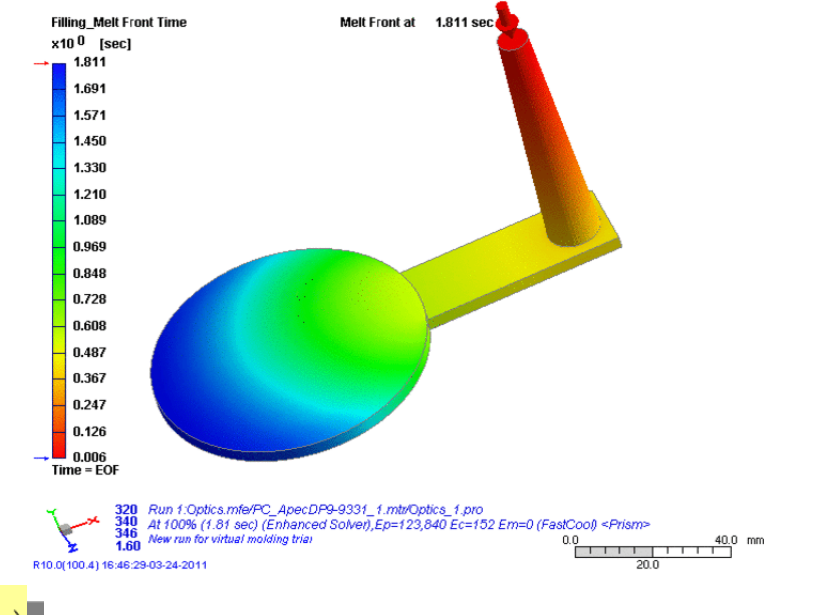

Moldex3D

**Moldex3D** 

EM#1 - Melt

#### **Numerical Theory-Constitutive Equations**

## **Moldex3D**

- > **Generalized Newtonian Fluid** 
	- – **Modified-Cross model**

 $\tau = \eta(T, \dot{\gamma}) (\nabla \mathbf{u} + \nabla \mathbf{u}^T)$ 

$$
\eta(T,\dot{\gamma}) = \frac{\eta_o(T)}{1 + \left(\eta_o \dot{\gamma}/\tau^*\right)^{1-n}} \quad \eta_o(T) = BExp\left(\frac{T_b}{T}\right)
$$

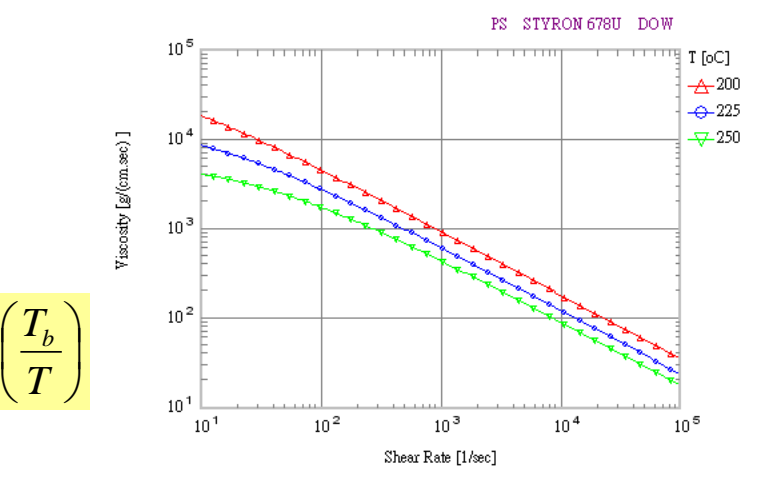

- > **Viscoelastic fluid**
	- – **Constitutive equation (ex White Metzner Model)**

 $\eta_o(T) = BExp\left(\frac{T_b}{T}\right)$ 

$$
\tau + \lambda \left( \frac{\partial \tau}{\partial t} + \mathbf{V} \cdot \nabla \tau - \nabla \mathbf{V}^{\mathrm{T}} \cdot \tau - \tau \cdot \nabla \mathbf{V} \right) = \eta (\nabla \mathbf{V} + \nabla \mathbf{V}^{\mathrm{T}})
$$

Add elastic characteristic term

#### **Compression Surface Setting in Moldex3D-Mesh**

#### Moldex3D

#### **Compression region setting in Moldex3D-Mesh**

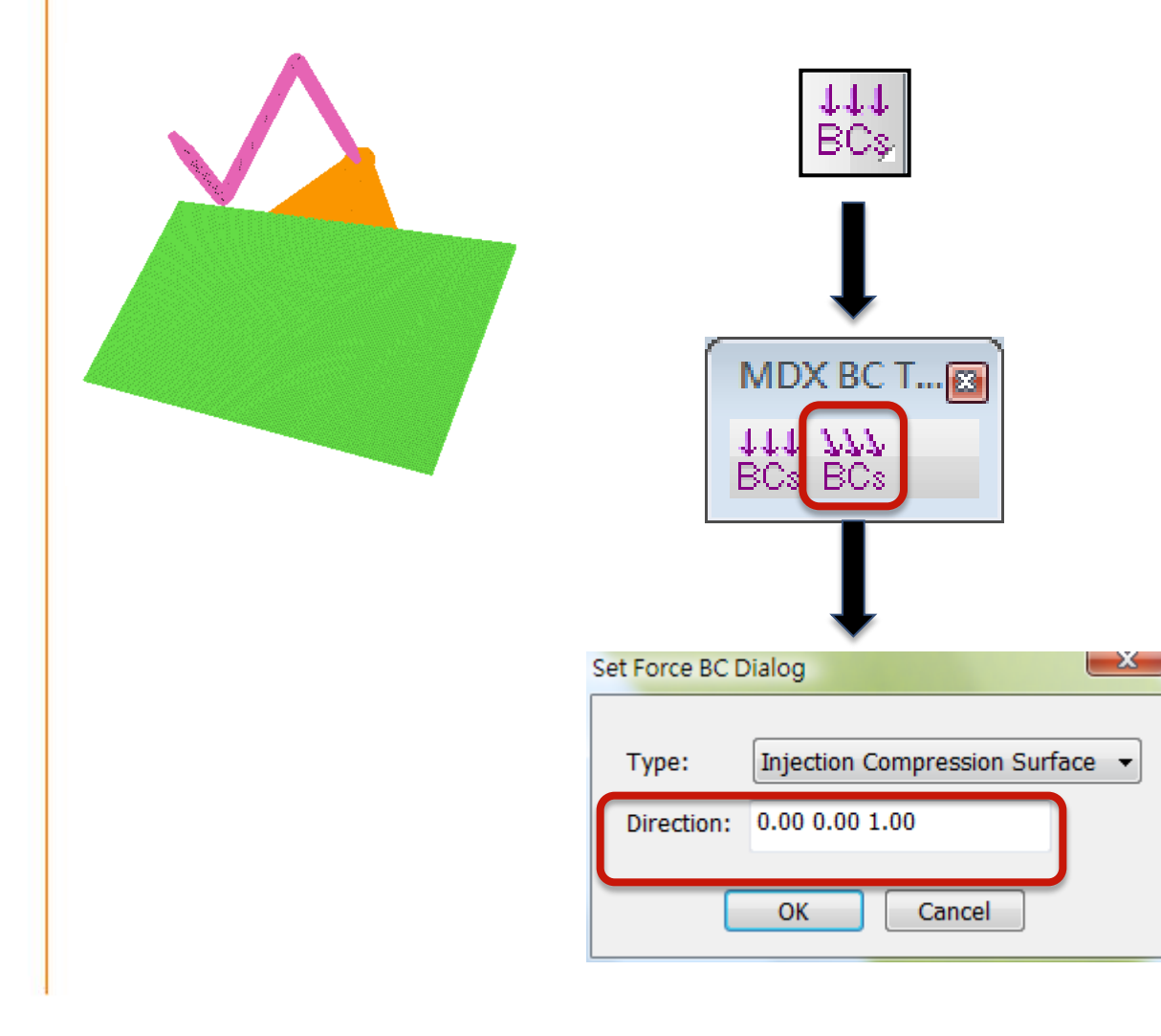

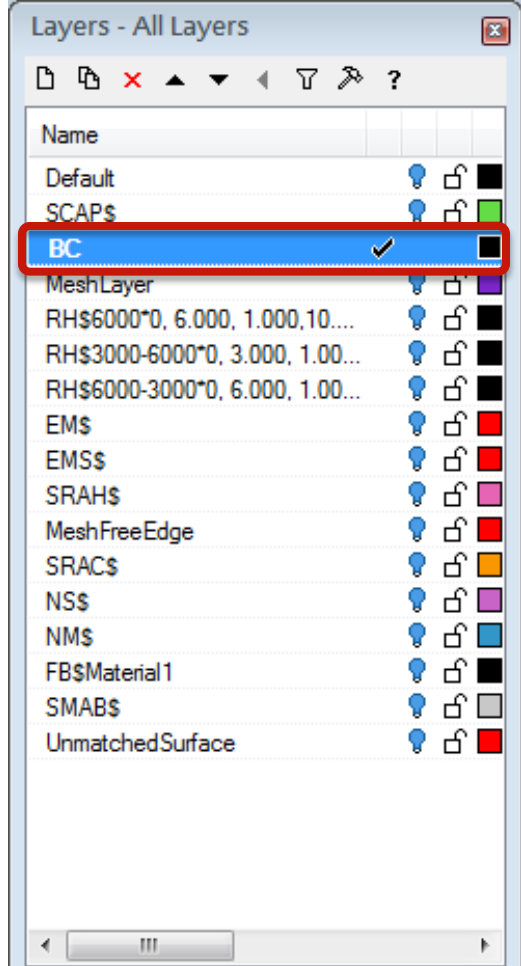

#### Process Parameter Setting in Moldex3D-Project

# Moldex3D

#### **Process settings in Moldex3D-Project**

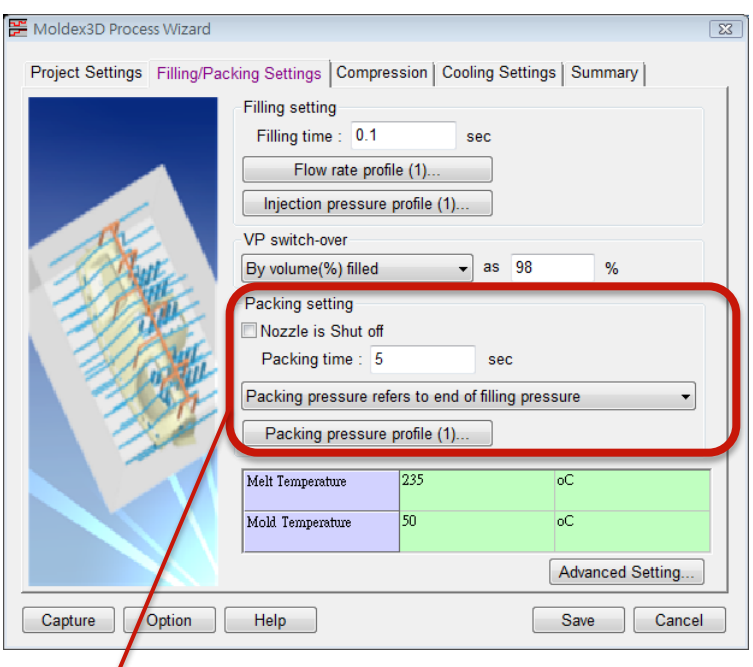

Nozzle can be shut off before the beginning of compression

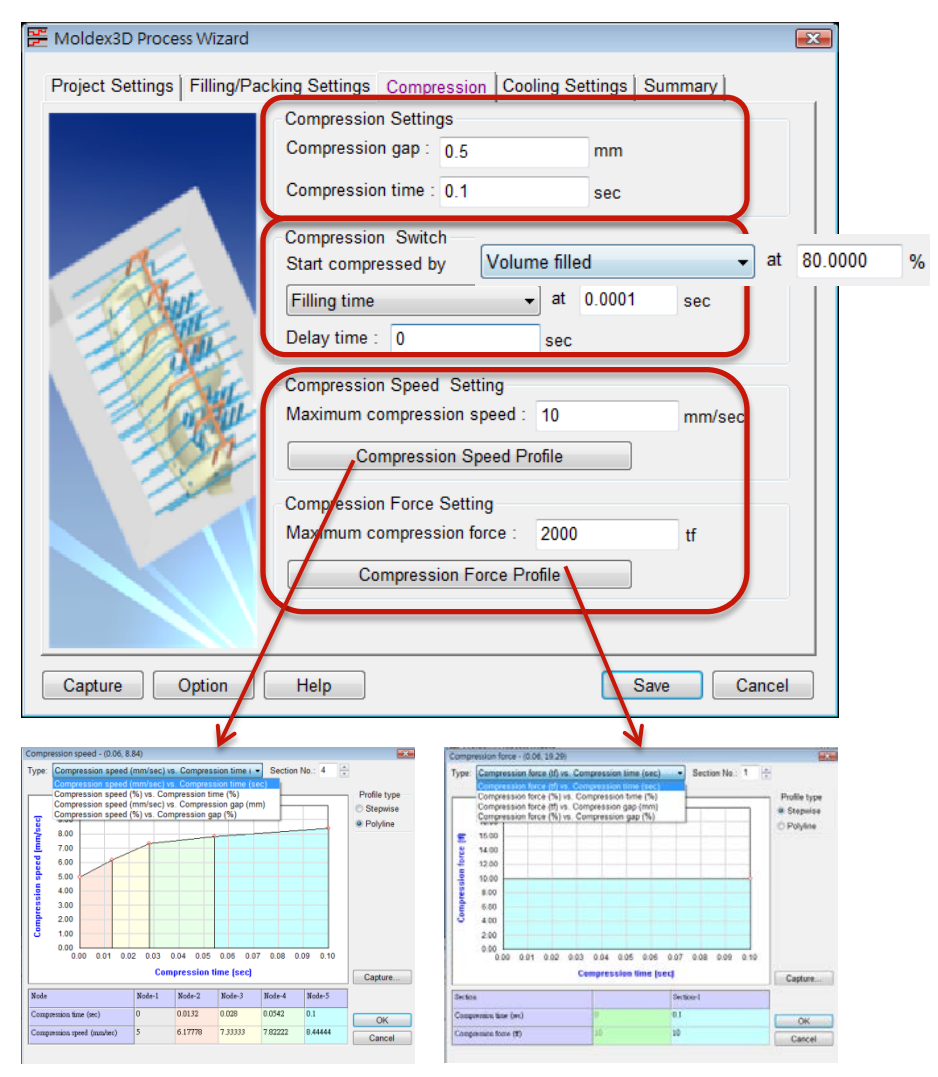

## **Injection Compression Simulation - Key points and features**

- > **The compression gap, compression speed, delay time and other settings for ICM are all available in process wizard.**
- > **Support injection and compression processing at the same time**
- > **Support new meshing method: compression gap solid mesh**
- > **Support animation of compression action on melt**
- > **Support to calculate flow residual stress and thermallyinduced stress.**
- > **Support connection with optical analysis.**
- > **Support multiple-component parts.**
- > **Support multiple-time output.**

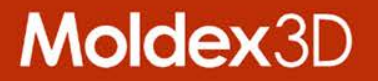

# **What we can conclude?**

#### **Conclusions**

- > **We have introduced Injection compression and its current industrial applications.**
- > **We have pointed out the issues in design and development for injection compression products.**
- > **We have proposed a useful tool: An innovative 3D injection compression simulation technology-Moldex3D.**
- > **We have learned the benefits from using Moldex3D on practical studies.**
- > **Moldex3D can help us to reduce real mold trials and product development time to save money and time.**

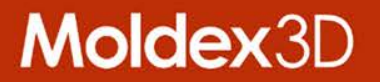

# Thank you for your attention!

CoreTech System Co., Ltd www.moldex3D.com